# **Free Download**

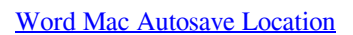

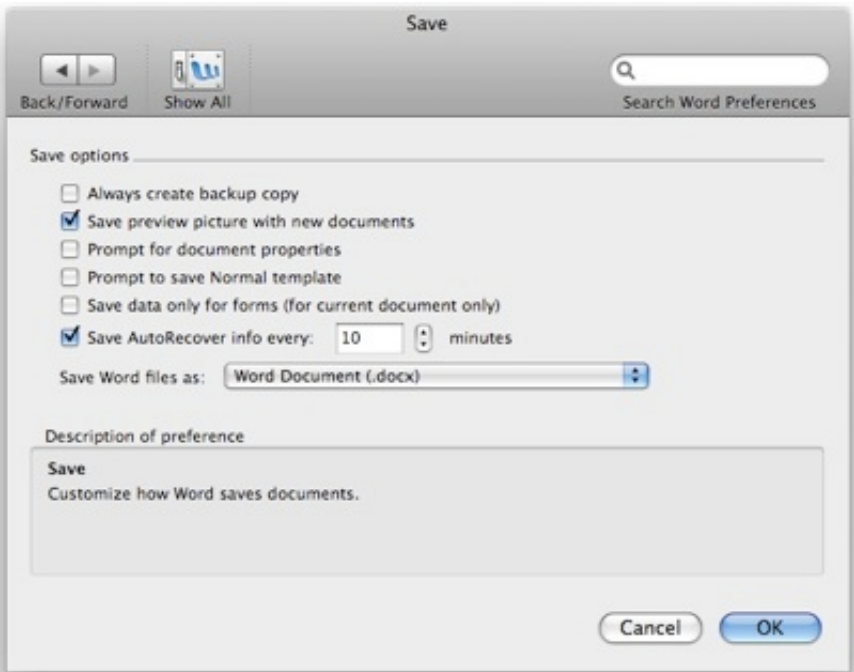

[Word Mac Autosave Location](https://fancli.com/1tr4nb)

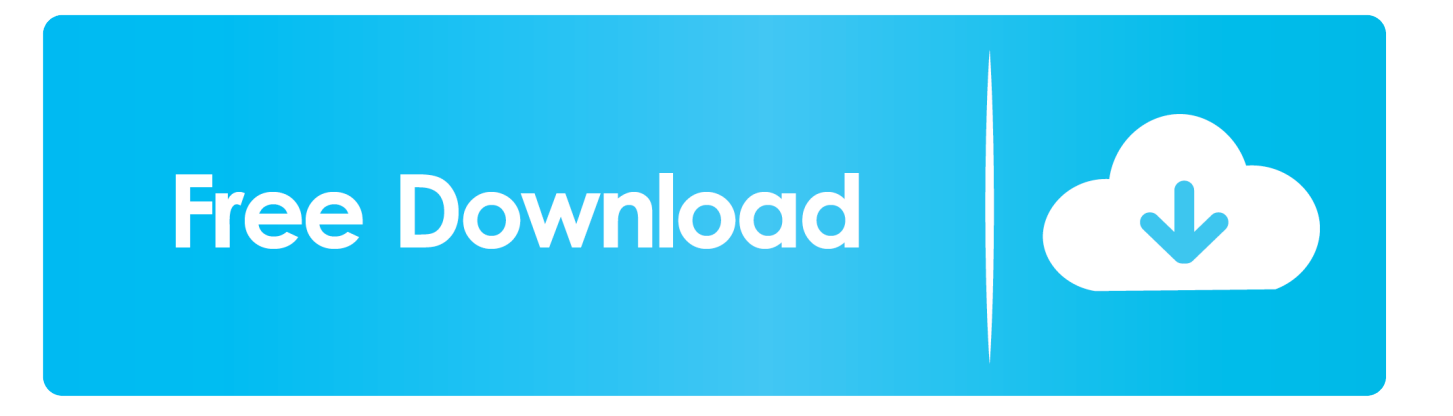

Your document opens with "Recovered" appended to the filename Choose File→Save As from the menu bar to restore the original filename and location.

- 1. word autosave location
- 2. word autosave location windows 7
- 3. word autosave location onedrive

Word for Mac can recover files that were open because, by default, Word autosaves your document every ten minutes while you're working on it.. As I did looking for how to find the Office 2016 autosave files

### **word autosave location**

word autosave location, word autosave location mac, word autosave location windows 7, word autosave location windows, word autosave location onedrive, word autosave location ipad, word autosave location office 365, word autosave location asd file open, word autosave location group policy, word autosave location windows 8, word autosave location 2010, word autosave location mac 2016 [Todo Mac App Microsoft](https://suspicious-shannon-d68dfe.netlify.app/Todo-Mac-App-Microsoft)

#### [Gratis Kuroko No Basket Extra Game](https://romantic-shockley-a9db03.netlify.app/Gratis-Kuroko-No-Basket-Extra-Game)

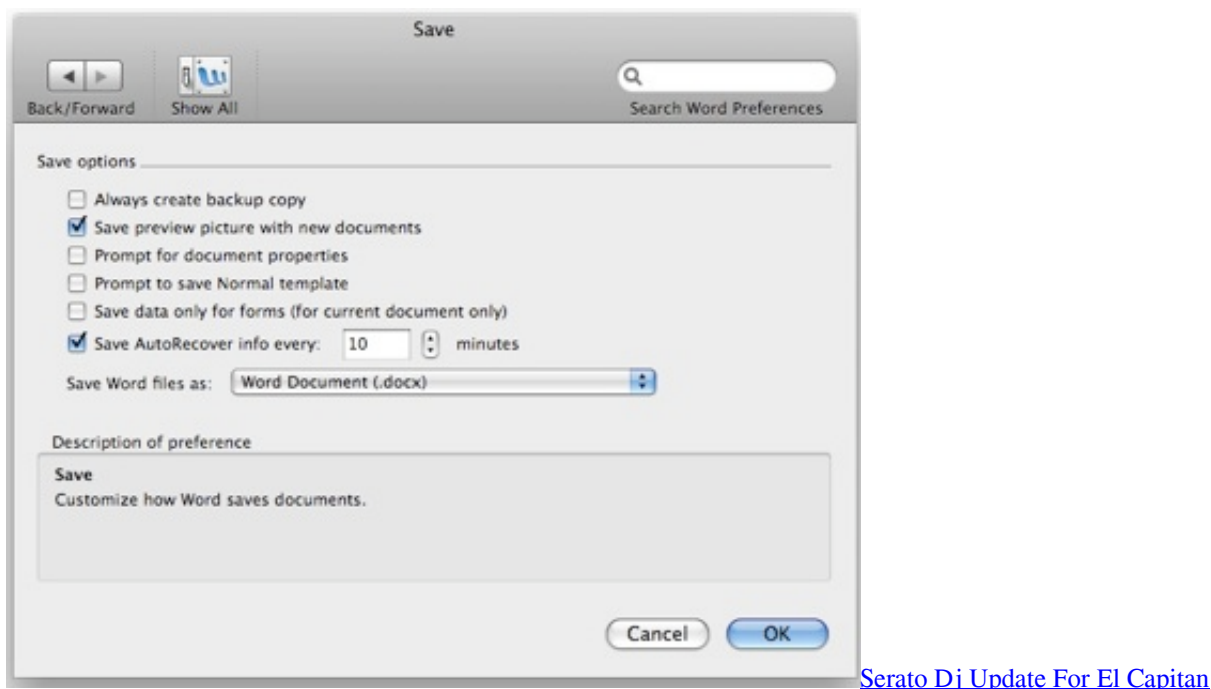

# **word autosave location windows 7**

[Revit For Mac Free Trial](https://seesaawiki.jp/westlisifan/d/Revit For Mac Free Trial) [Скачать Драйвера Для Принтера Dcp-1510r](https://danwalker.doodlekit.com/blog/entry/13645065/-dcp1510r)

# **word autosave location onedrive**

## [Rpg Games Online For Mac](https://metdianugu.therestaurant.jp/posts/15014498)

34bbb28f04 [Mac Personal Cloud App](https://seesaawiki.jp/ricjecesslip/d/##HOT## Mac Personal Cloud App)

34bbb28f04

[Simple Journal Program For Mac](https://naughty-easley-8c531d.netlify.app/Simple-Journal-Program-For-Mac)